- **● Todos os arquivos devem ser finalizados com o registro FIM| na última linha**
- Os campos devem ser separados com pipe ( barra vertical (pipe),  $| \ )$
- O arquivo deve ter encode UTF-8
- O primeiro campo de cada linha representa tipo ou subtipo do registro
- No layout de cada arquivo é especificado o tamanho máximo de cada campo (coluna tamanho). Deste modo, o campo pode ter um tamanho menor que o especificado e conter a separação através da tabulação. Porém, o campo não poderá ter um tamanho maior que o especificado
- Formatação dos campos:
	- Data: preencher com 4 dígitos para o ano, 2 para o mês e 2 para o dia, no seguinte formato: AAAA-MM-DD ○ Hora: preencher com 2 dígitos para hora, 2 para minuto, no seguinte formato: hh:mm
- Para os campos do tipo Inteiro, se não houver informação ou que não podem ser gerados devido as checagens de consistência indicadas no campo observação, não deve-se gerar nada, apenas colocar o próximo "|"
- Para os campos do tipo Data, se não houver informação ou que não podem ser gerados devido as checagens de consistência indicadas no campo observação, não deve-se gerar nada, apenas colocar o próximo "|"
- Para os campos do tipo Alfa, se não houver informação ou que não podem ser gerados devido as checagens de consistência indicadas no campo observação, não deve-se gerar nada, apenas colocar o próximo "|"
- Precedência dos arquivos:
	- Tipos de comissão de avaliação
	- Comissão de avaliação
	- Concursos públicos e processos seletivos
	- Candidatos
	- Avaliações dos candidatos
	- Classificações dos candidatos
	- Convocação dos candidatos

# <span id="page-0-0"></span>**Tipos de comissão de avaliação**

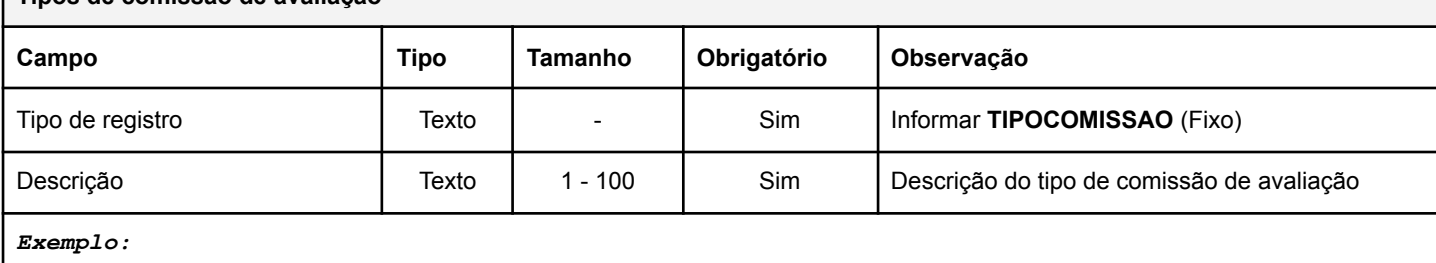

*TIPOCOMISSAO|Exemplo de tipo de comissão 01| TIPOCOMISSAO|Exemplo de tipo de comissão 02| FIM|*

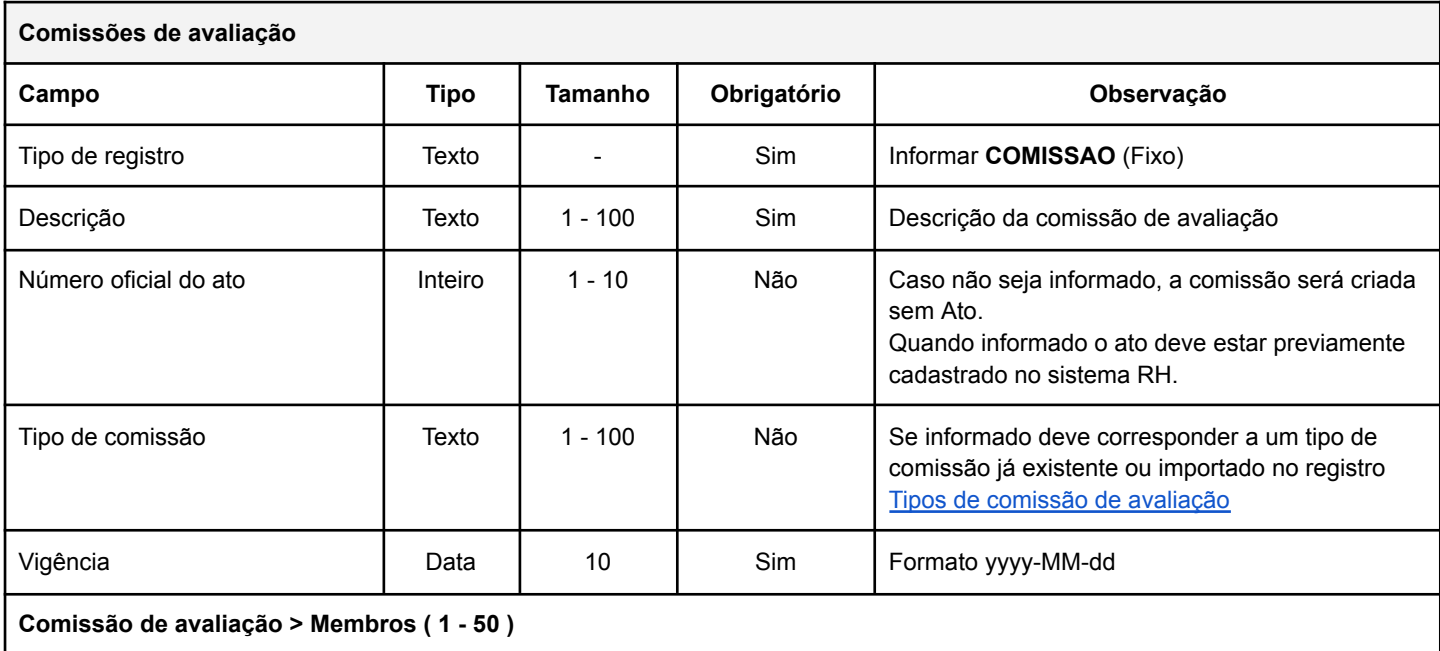

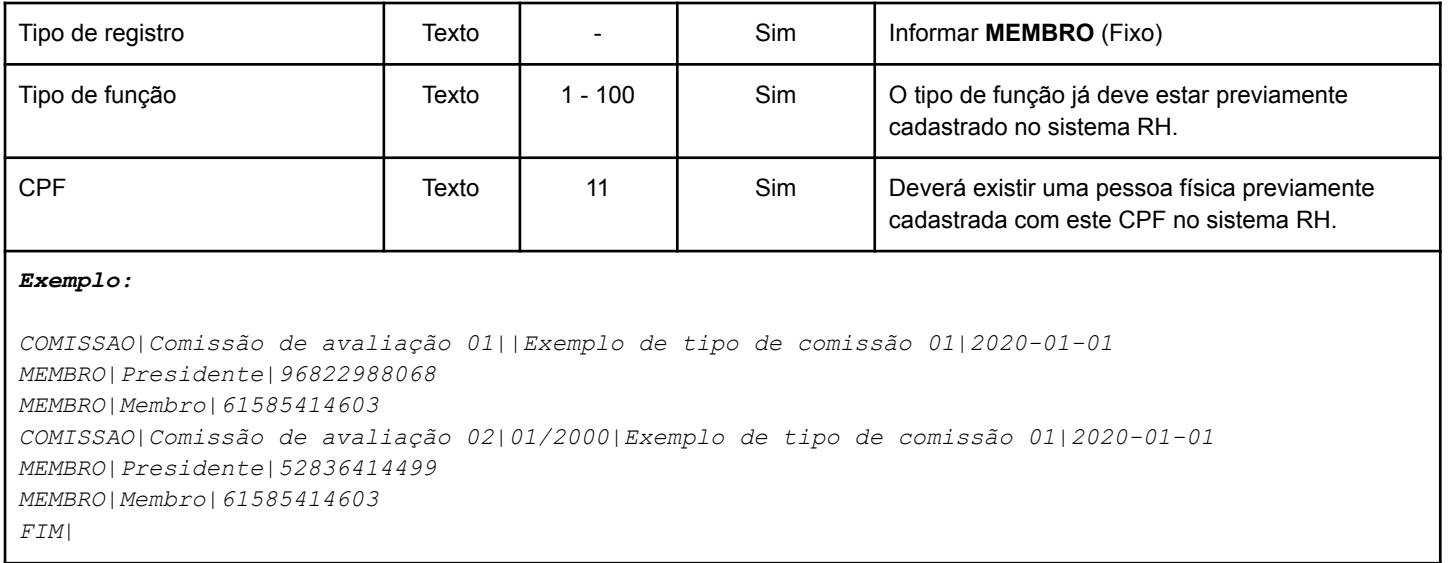

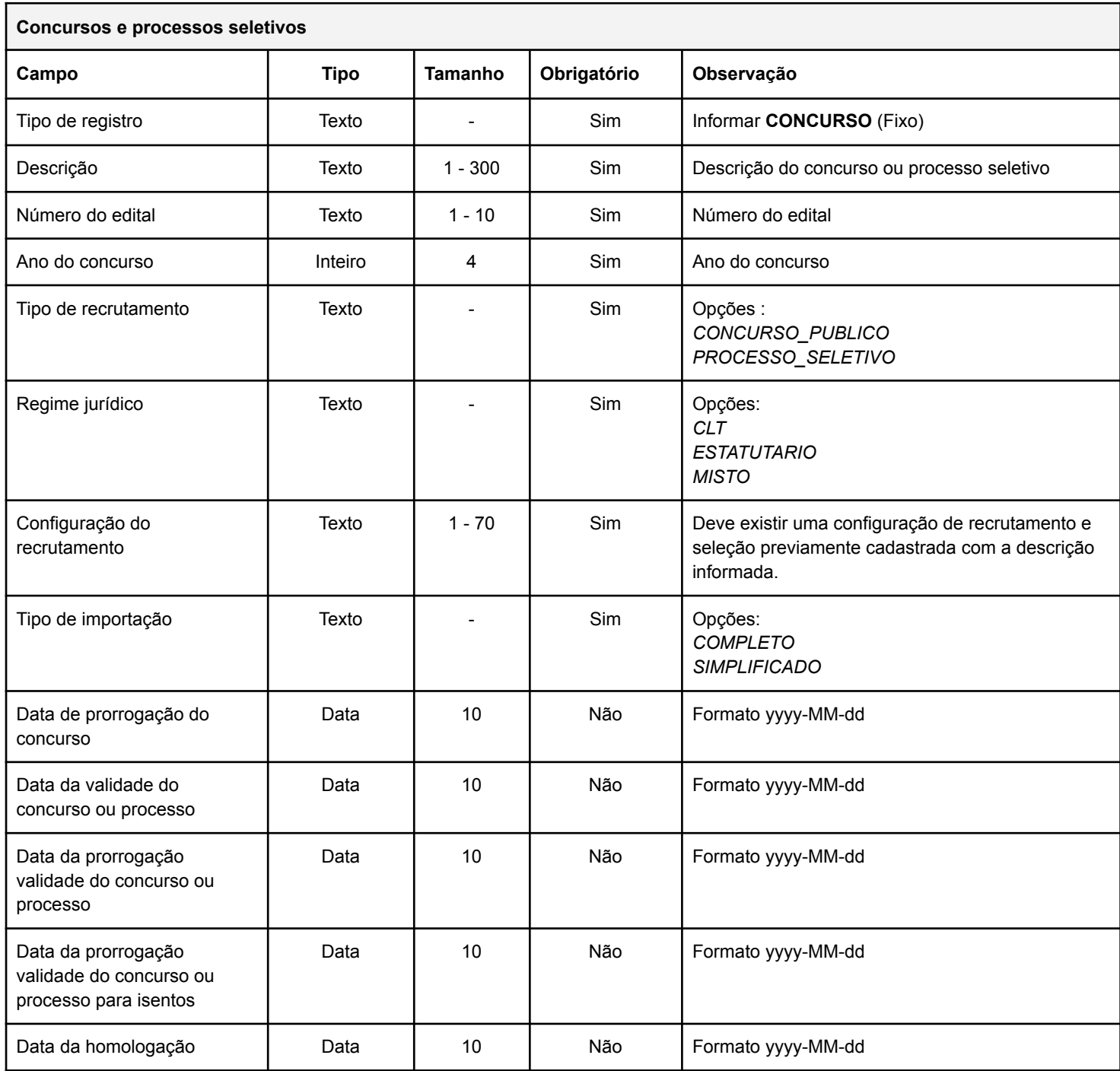

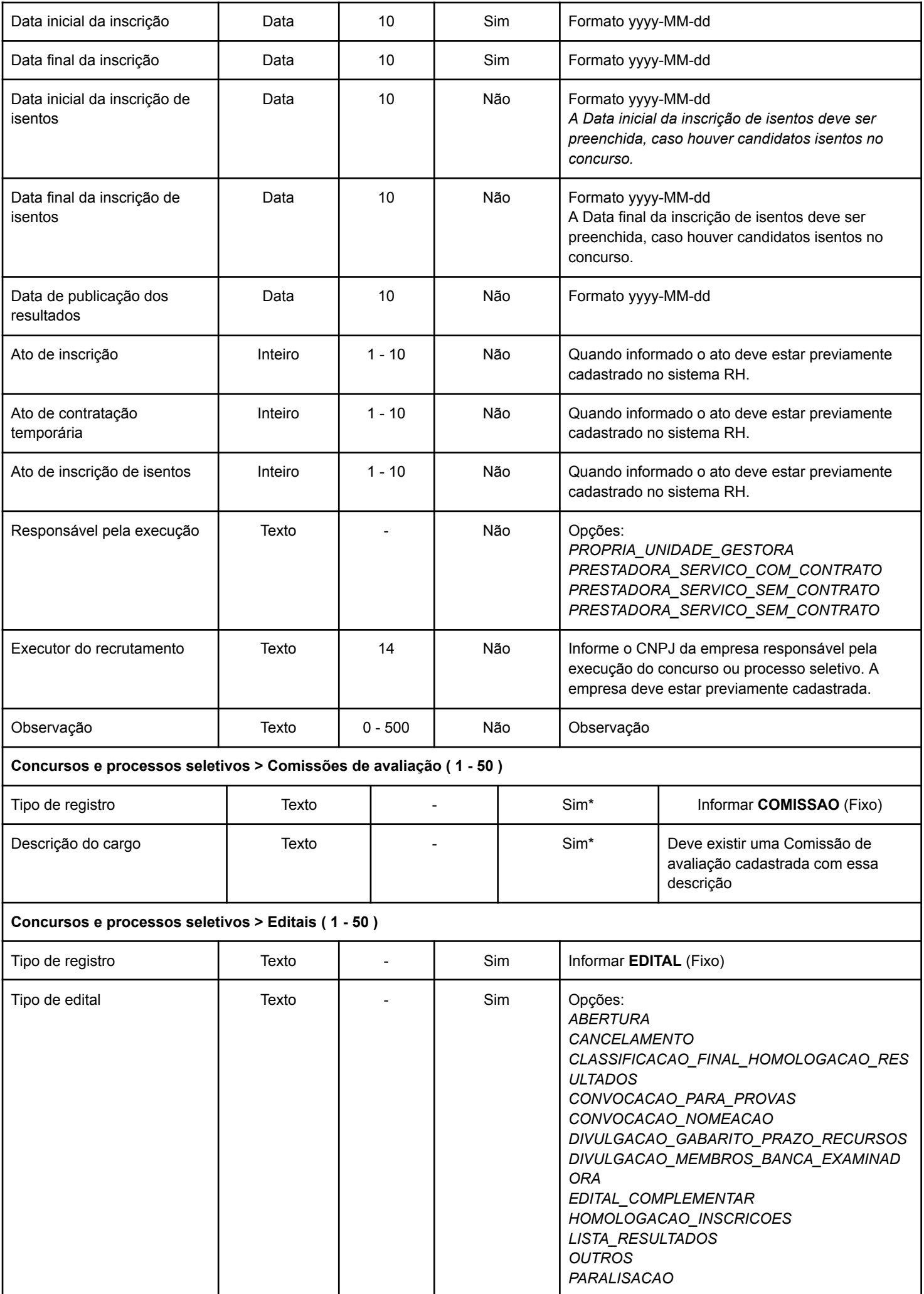

![](_page_3_Picture_702.jpeg)

![](_page_4_Picture_723.jpeg)

![](_page_5_Picture_498.jpeg)

### *Exemplo 1: CONCURSO COMPLETO*

*CONCURSO|Concurso 01/2021|004/2021|2021|CONCURSO\_PUBLICO|MISTO|Configuração geral|COMPLETO||2022-11-30|2023-06-01|||2021-01-01|2021-06-01|2021-01-01|2021-06-01||012021|012021| PROPRIA\_UNIDADE\_GESTORA||Observação do concurso| EDITAL|ABERTURA|012021|Ato de abertura do edital de concurso público| EDITAL|EDITAL\_COMPLEMENTAR|012021|Ato complementar de abertura do edital de concurso público| CARGO|OPERADOR DE MÁQUINAS|CARGO|45.99|7.00|12|2|0|0| COMISSAO|Comissão avaliação 1 CARGOAREAREGIAO||Área de atuação 02|2|2|0|0|1| AVALIACAO|Avaliação 01|2021-08-01|08:00|12:00|Avaliação 1|CLASSIFICATORIO|2|10|7| LOCAL|51153609000131|B|10|61585414603|Membro| CARGOAVALIACAO|OPERADOR DE MÁQUINAS|CARGO| CARGOAVALIACAOAREA|Área de atuação 02| QUESTAO|5|A| QUESTAO|5|C| CARGO|AUXILIAR DE SERVIÇOS GERAIS|AREA\_ATUACAO|20|7.00|7|2|0|0| CARGOAREAREGIAO||Área de atuação 01|5|0|0|0| AVALIACAO|Avaliação 01|2021-08-01|08:00|12:00|Avaliação 1|CLASSIFICATORIO|2|10|7| LOCAL|51153609000131|B|10|61585414603|Membro| CARGOAVALIACAO|OPERADOR DE MÁQUINAS|CARGO| CARGOAVALIACAOAREA|Área de atuação 01| QUESTAO|5|A| QUESTAO|5|C| FIM| Exemplo 2:CONCURSO SIMPLIFICADO CONCURSO|Concurso 01/2021|004/2021|2021|CONCURSO\_PUBLICO|CLT||SIMPLIFICADO||2022-11-30|2023-06-01|||2021-01-01|2021-0 6-01|2021-01-01|2021-06-01||012021|012021|PROPRIA\_UNIDADE\_GESTORA||Observação do concurso| EDITAL|ABERTURA|012021|Ato de abertura do edital de concurso público| EDITAL|EDITAL\_COMPLEMENTAR|012021|Ato complementar de abertura do edital de concurso público| CARGO|OPERADOR DE MÁQUINAS|CARGO|45.99|7.00|12|2|0|0| CARGOAREAREGIAO||Área de atuação 01|5|0|0|0|1| CARGOAVALIACAO|OPERADOR DE MÁQUINAS|CARGO| CARGOAVALIACAOAREA|Área de atuação 01| FIM|*

![](_page_5_Picture_499.jpeg)

![](_page_6_Picture_534.jpeg)

![](_page_7_Picture_611.jpeg)

# *Exemplo:*

*CANDIDATO|Concurso 01/2021|004/2021|2021|CONCURSO\_PUBLICO|OPERADOR DE MÁQUINAS||Area de atuação 01|1|09806991001|2021-03-01|DEFERIDA|NOMEADO|N||N||Nome do contato|48991213333|Nome do segundo contato|4834556677||N|N|S|N||Candidato 1|1970-01-01|FEMININO CANDIDATO|Concurso 01/2021|004/2021|2021|CONCURSO\_PUBLICO|OPERADOR DE MÁQUINAS||Area de atuação 01|2|09721166057|2021-03-01|DEFERIDA|NOMEADO|N||N||Nome do contato|48991213399|Nome do segundo contato|4834556699||N|N|S|N|100.20|Observação 1|Candidato 2|1970-01-01|MASCULINO FIM|*

**Importante : Caso não exista uma pessoa com mesmo CPF no sistema ela será criada, para isso os campos : nome da pessoa, data de nascimento e sexo devem ser informados**

**Importante: A média do candidato deve estar preenchida caso seja feita a importação da convocação posteriormente.**

![](_page_7_Picture_612.jpeg)

![](_page_8_Picture_487.jpeg)

![](_page_8_Picture_488.jpeg)

![](_page_9_Picture_587.jpeg)

![](_page_9_Picture_588.jpeg)

![](_page_10_Picture_226.jpeg)

#### *Exemplo:*

*CONVOCACAO|Concurso 01/2021|004/2021|2021|CONCURSO\_PUBLICO|1|EMPOSSADO|2021-12-01|Teste justificativa|| CONVOCACAO|Concurso 01/2021|004/2021|2021|CONCURSO\_PUBLICO|2|AGUARDANDO\_NOMEACAO|2021-12-01|Teste justificativa|| CONVOCACAO|Concurso 01/2021|004/2021|2021|CONCURSO\_PUBLICO|3|NOMEADO|2021-12-01|Teste justificativa|| FIM|*

## *Dica:*

*1- O campo "Situação do candidato" do arquivo "Candidatos do concurso / processo seletivo" deve ser igual ao campo "Tipo de convocação" do arquivo "Convocação dos candidatos".*

*2- Para gerar a média na guia "Avaliação" a mesma deve estar preenchida no arquivo "Candidatos do concurso / processo seletivo" campo "Média avaliações".*